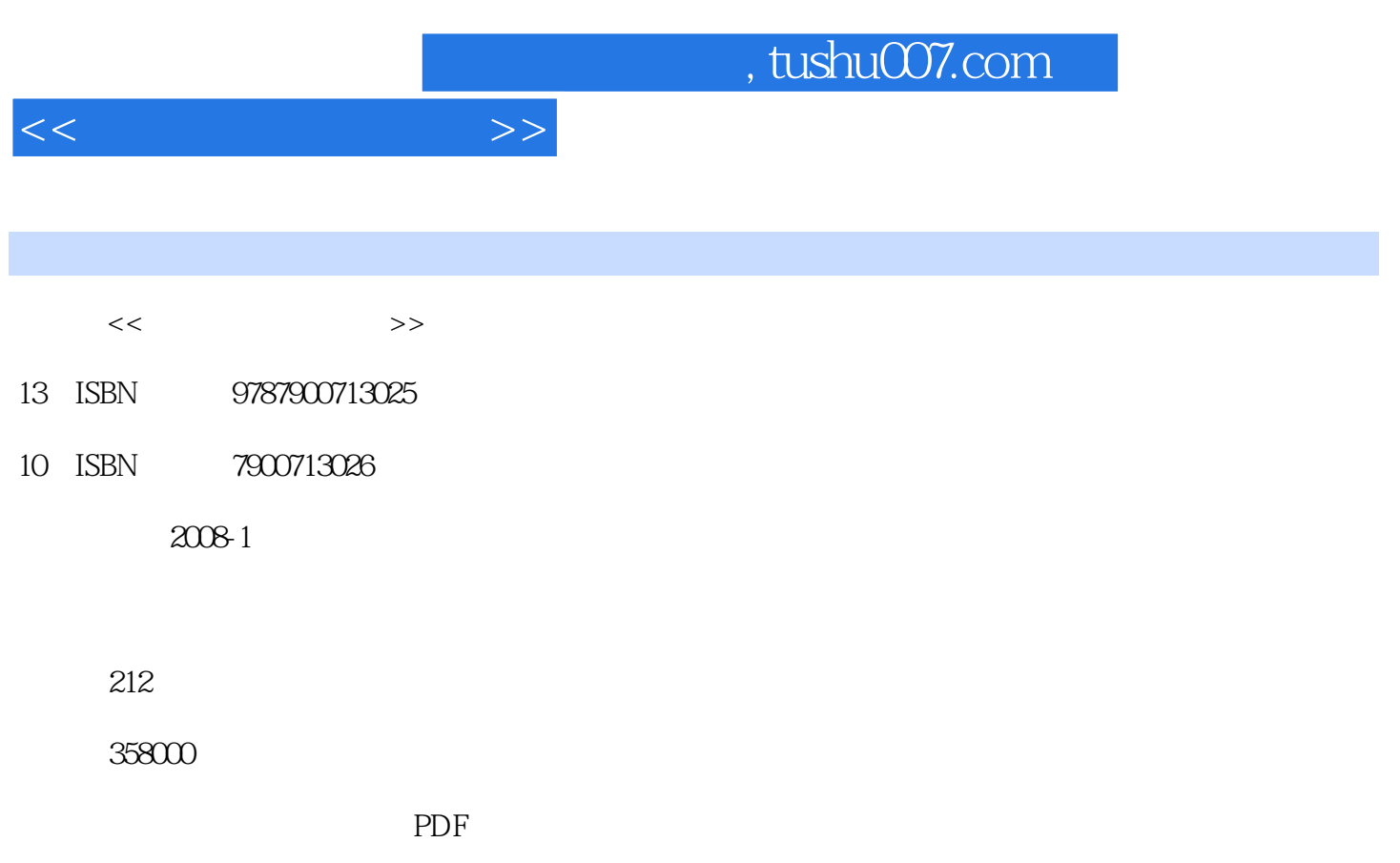

更多资源请访问:http://www.tushu007.com

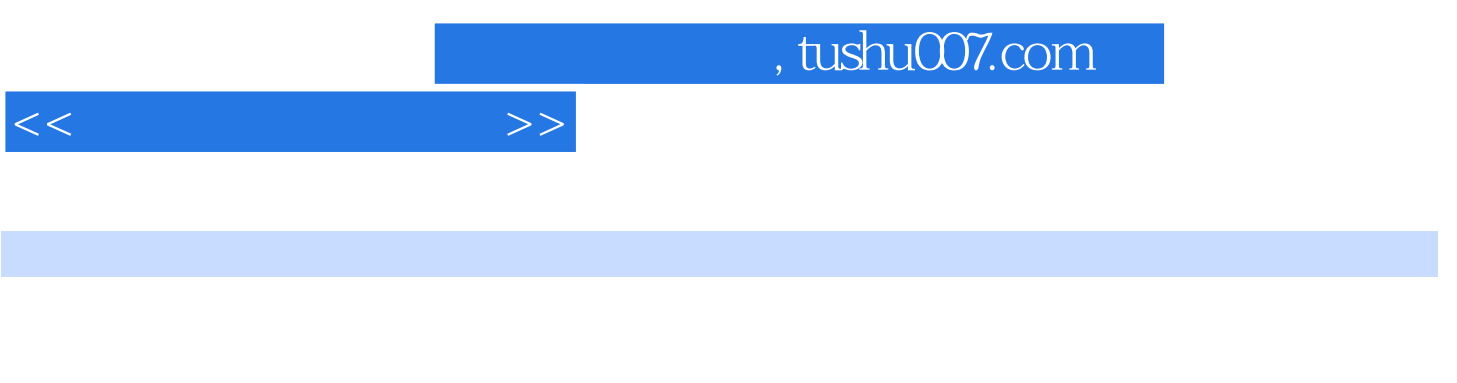

 $\frac{11}{\sqrt{11}}$ 

理电脑、附件工具的使用、文字处理软件Word的使用、常用工具软件的使用、畅游互联网、网上交流

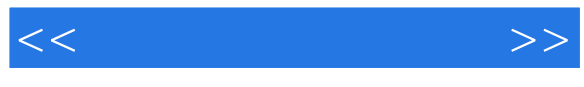

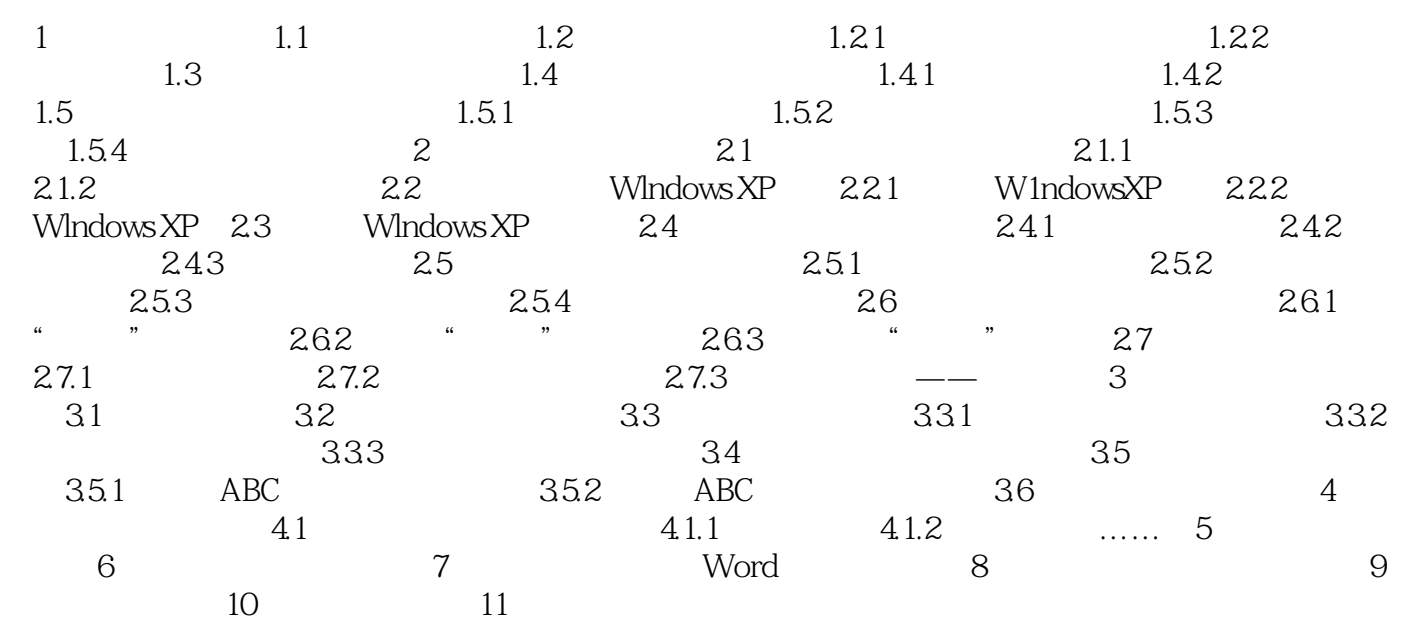

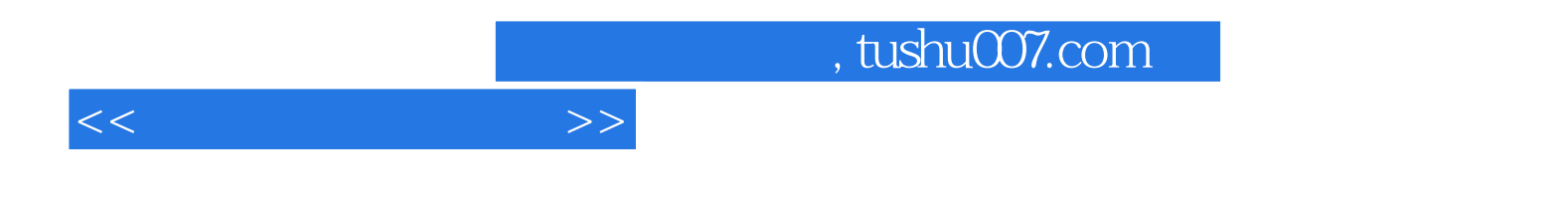

本站所提供下载的PDF图书仅提供预览和简介,请支持正版图书。

更多资源请访问:http://www.tushu007.com